Windows 8 For [Dummies](http://thedocs2015.ozracingcorp.com/go.php?q=Windows 8 For Dummies 10 In One) 10 In One >[>>>CLICK](http://thedocs2015.ozracingcorp.com/go.php?q=Windows 8 For Dummies 10 In One) HERE<<<

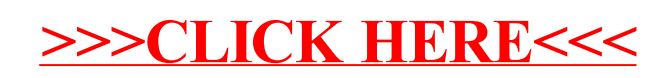